А.В. Сергеев

Преподавание дисциплины «Виртуализация серверов» с использованием пакетов программ VMware vSphere и Hyper-V.

Teaching "Virtualization servers" using software packages such as VMware vSphere and Hyper-V.

*Аннотация:* В результате изучения дисциплины «Виртуализация серверов» студенты должны освоить основные типы и методы виртуализации информационных систем. Основное внимание при изучении уделяется виртуализации серверов с использованием программных продуктов VMware vSphere и Microsoft Hyper-V. При выполнении лабораторных работ студенты получают практические навыки использования данных программных продуктов.

*Ключевые слова.* Виртуализация, виртуализация серверов, VMware vSphere, Microsoft Hyper-V.

*Abstract.* As a result of studying of discipline of "Server Virtualization" students should master the basic types and methods of virtualization of information systems. The main attention is paid virtualization server software products for VMware vSphere and Microsoft Hyper-V. When making the laboratory works the students receive practical skills in the use of these software products.

*Key words.* Virtualization, server virtualization, VMware vSphere, Microsoft Hyper-V.

Виртуализация — предоставление набора [вычислительных ресурсов](https://ru.wikipedia.org/wiki/%D0%92%D1%8B%D1%87%D0%B8%D1%81%D0%BB%D0%B8%D1%82%D0%B5%D0%BB%D1%8C%D0%BD%D1%8B%D0%B5_%D1%80%D0%B5%D1%81%D1%83%D1%80%D1%81%D1%8B)  или их логического объединения, абстрагированное от [аппаратной реализа](https://ru.wikipedia.org/wiki/%D0%90%D0%BF%D0%BF%D0%B0%D1%80%D0%B0%D1%82%D0%BD%D0%BE%D0%B5_%D0%BE%D0%B1%D0%B5%D1%81%D0%BF%D0%B5%D1%87%D0%B5%D0%BD%D0%B8%D0%B5)[ции,](https://ru.wikipedia.org/wiki/%D0%90%D0%BF%D0%BF%D0%B0%D1%80%D0%B0%D1%82%D0%BD%D0%BE%D0%B5_%D0%BE%D0%B1%D0%B5%D1%81%D0%BF%D0%B5%D1%87%D0%B5%D0%BD%D0%B8%D0%B5) и обеспечивающее при этом логическую изоляцию друг от друга вычислительных процессов, выполняемых на одном физическом ресурсе.

В основе технологии виртуализации лежит отделение представления от реализации. Это значит, что пользователь имеет дело с представлением решения, а реальная архитектура скрыта от него и может иметь совершенно иную, отличную от представления структуру. Следует отметить, что при виртуализации осуществляется изоляция вычислительных процессов и ресурсов друг от друга.

Развитие технологии виртуализации происходило в несколько этапов. Первым технологию виртуализации стала использовать компания IBM в шестидесятых годах прошлого века. При этом виртуализация использовалась для логического разделения ресурсов ЭВМ на несколько виртуальных машин (программная система, эмулирующая аппаратное обеспечение). В виртуальной машине ни один процесс не может монопольно использовать ресурс, таким образом, все системные ресурсы считаются ресурсами совместного использования.

Толчок к дальнейшему развитию виртуализации дала ситуация сложившаяся в середине 90-х годов прошлого века. Тогда пользователями персональных компьютеров использовались программы, которые могли работать в разных операционных системах: DOS, Windows 3.11, Windows 98, Linux, OS/2. Для решения этой проблемы была использована виртуализация, которая позволила на одном компьютере одновременно запускать несколько операционных систем и работать с необходимыми программами. [4]

В первом десятилетии XXI века произошёл бурный рост производительности серверов. Произошёл отход от парадигмы «одно приложение один сервер». Производительность серверов позволяла одновременно выполнять различные задачи. Проблема в том, что на старых серверах могли стоять программы несовместимые друг с другом, или использоваться разные операционные системы. В результате единственный способ размещения разных несовместимых программ и операционных систем на одном сервере - это использование виртуализации. Виртуализация позволяет абстрагироваться от аппаратной реализации конкретного сервера и создать виртуальную машину, на которой запускается требуемая операционная система и требуемые программы. Виртуализация позволяет логически изолировать процессы, выполняемые на разных виртуальных машинах, и они не влияют друг на друга.

Таким образом, в результате применения виртуализации существенно экономятся денежные средства, т.к. вместо нескольких серверов используется один.

Увеличение количества виртуальных серверов привело к сложностям при управлении парком серверов. Для решения этой проблемы, появились программы, позволяющие управлять виртуальными серверами удалённо и упрощающие процесс управления. Это, например, vSphere производства компании VMware и Hyper-V Manager производства компании Microsoft.

В настоящее время виртуализация применяется при решении следующих задач: [6]

1) консолидация серверов для повышения эффективности использования серверного оборудования и уменьшения затрат на покупку и эксплуатацию серверов;

2) моделирование реальных IT-сред в исследовательских, аналитических целях и учебных целях;

3) разработка, отладка и тестирование программного обеспечения;

4) использование разнородных ОС на одном компьютере.

Для нас особенно интересен второй пункт. Используя виртуализацию можно моделировать работу различных аппаратных и программных платформ. Виртуализация позволяет создать виртуальное мобильное устройство и тестировать приложение для Android без использования реального мобильного устройства. В виртуальной IT-среде студенты могут проводить лабораторные работы и практические занятия при изучении различных дисциплин. При этом виртуальная среда полностью изолирована от реальной ITинфраструктуры, и студенты своими действиями ни как не смогут повлиять на реальные сервера.

В процессе изучения дисциплины «Виртуализация серверов» на теоретических занятиях студенты изучают теоретические основы виртуализации. Рассматривается понятие гипервизора, как одного из базовых устройств при построении виртуальной среды.

Гипервизор – программное обеспечение или аппаратная система, обеспечивающая единовременное параллельное функционирование нескольких операционных систем на одном компьютере. Основное назначение гипервизора – обеспечение изолированных сред выполнения для каждой виртуальной машины (ВМ) и управление доступом ВМ и гостевой операционной системы к физическим аппаратным ресурсам компьютера.

В продуктах VMware и Microsoft гипервизоры реализованы поразному. Таким образом, в использовании продуктов VMware и Microsoft есть свои особенности. Продукт VMware ESX использует принцип монолитного гипервизора. В состав монолитного гипервизора включены драйверы аппаратных устройств. Благодаря этому достигается относительно высокое быстродействие виртуальной системы. [3] Microsoft использует микроядер-

ный гипервизор при реализации своего программного продукта Hyper-V. В микроядерном гипервизоре драйверы устройств находятся внутри операционной системы хоста. При этом операционная система хоста, как и гостевые операционные системы, запускается в виртуальном окружении и называется "родительской". Только «родительская» операционная система имеет доступ к аппаратному обеспечению. «Дочерние» операционные системы, в свою очередь, могут взаимодействовать с аппаратной частью только через "родителя". Достоинством данного гипервизора является большой выбор драйверов, который соответствует набору драйверов «родительской» операционной системы. [5]

Разнообразие программных и аппаратных решений представляемых компаниями Microsoft и VMware позволяет подобрать для каждой конкретной ситуации оптимальное решение.

Программные продукты VMware vSphere и Microsoft Hyper-V включают в себя обширный инструментарий для управления, контроля и сопровождения ВМ. Для быстрого развёртывания группы ВМ можно создать шаблон ВМ и клонировать его. Виртуальная машина - это программная эмуляция аппаратных средств, поэтому вся ВМ содержится в файлах. Предусмотрены механизмы перемещения файлов ВМ из одного файлового хранилища в другое. Инструментарий позволяет делать снимки состояний ВМ в тот или иной момент времени. Это позволяет в случае необходимости легко вернуться к предыдущему состоянию системы. Разработаны механизмы мониторинга достаточности ресурсов при работе ВМ. При необходимости можно использовать автоматическое перераспределение ресурсов между ВМ. Рассматриваемые программные продукты позволяют осуществить практически бесперебойную работу виртуальных машин. В случае неисправности физического сервера можно задействовать механизм автоматической миграции ВМ на другой физический сервер. Также в рассматриваемых программных продуктах предусмотрены механизмы резервного копирования и восстановления данных ВМ. [1, 2]

При выполнении лабораторных работ студенты самостоятельно выполняют развёртывание виртуальных машин для получения практических навыков. Особенности реализации механизмов виртуализации позволяет на одном компьютере одновременно установить гипервизоры VMware и Microsoft. На каждом гипервизоре можно установить свои ВМ.

В качестве физического сервера выступает обычный учебный компьютер с операционной системой Windows 7 х64. На компьютер выполняется

установка VMware Workstation. Создаётся виртуальная машина, и на эту виртуальную машину устанавливается операционная система Windows Server 2008 R2 x64. В этой операционной системе устанавливается и настраивается гипервизор Hyper-V. На вновь созданную ВМ устанавливается операционная система Windows 7. В дальнейшем производится виртуализация рабочей станции, используя программу Windows Virtual PC. На гостевую операционную систему Windows 7 ставится Windows Virtual PC. Создаётся очередная виртуальная машина и на неё ставится Windows XP. Получившаяся последовательность ВМ и виртуальных операционных систем представлена на рисунке.

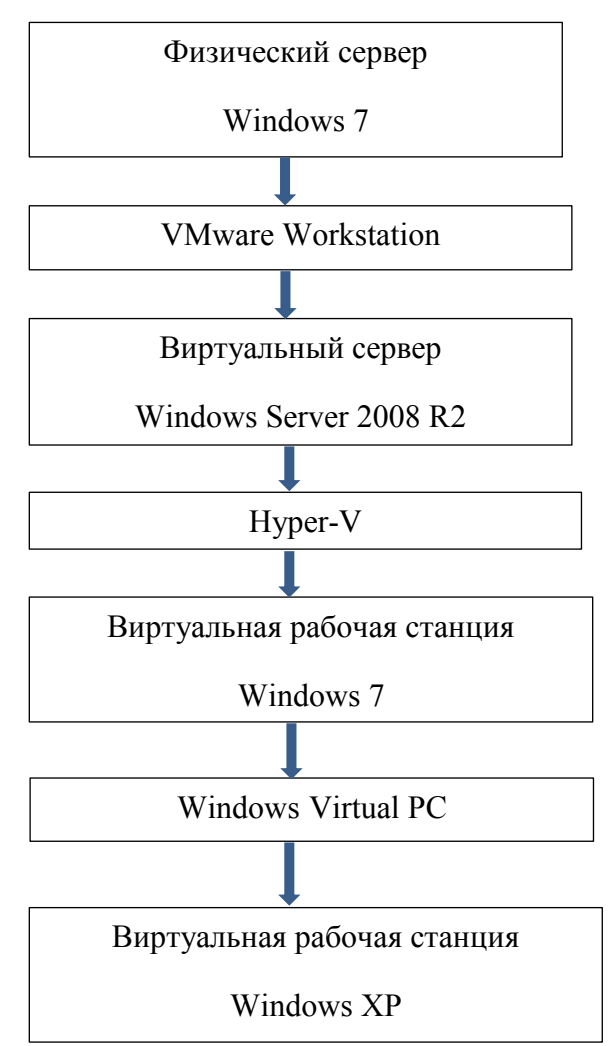

Рис. Структура виртуальных машин, получившаяся, в результате выполнения цикла лабораторных работ.

В результате выполнения цикла лабораторных работ по виртуализации различных операционных систем студенты получают практические навыки использования различных программных продуктов виртуализации производства компаний VMware и Microsoft. Получившаяся структура ВМ наглядно демонстрирует возможности гипервизоров по изолированию различных процессов друг от друга и возможности эмуляции аппаратного обеспечения.

Созданные виртуальные сервера позволяют разработать цикл лабораторных работ по администрированию, например: установка и настройка DNS, DHCP, Active Directory, Microsoft Exchange и т.п.

В настоящее время бурно развиваются облачные технологии. В основе облачных технологий лежит виртуализация. Таким образом, специалисты в области виртуализации сейчас востребованы на рынке труда и будут востребованы ещё долгое время. В результате рассматриваемая дисциплина является очень важной для подготовки специалистов высокого уровня.

## Литература.

- 1. Михеев М. О. Администрирование VMware vSphere 5. М.: ДМК Пресс, 2012.
- 2. Ларсон Роберт, Карбон Жаник. Платформа виртуализации Hyper-V. Ресурсы Windows Server 2008. Пер. с англ. – М.: Издательство «Русская редакция»; СПб.: «БХВ-Петербург», 2010.
- 3. [К. Кусек,](http://www.ozon.ru/person/18098380/) [В. Ван Ной,](http://www.ozon.ru/person/18098381/) [Дэниел А. Менаске](http://www.ozon.ru/person/1346032/) Администрирование VMware vSphere 5. Для профессионалов 2013. Пер. с англ. – СПб.: Издательство «Питер».
- 4. [Джейсон Лэнгоун,](http://www.ozon.ru/person/19903694/) [Андрэ Лейбовичи](http://www.ozon.ru/person/19903695/) Виртуализация настольных компьютеров с помощью VMware View 5, 2013. М.: ДМК Пресс.
- 5. Brian Ward The Book of VMware, No Starch Press, 2002.
- 6. [Matthew Portnoy](https://www.amazon.com/Matthew-Portnoy/e/B00MCXKKD0/ref=pd_sim_14_bl_1?_encoding=UTF8&pd_rd_i=1118176715&pd_rd_r=FA9DA8GV8392Z193AS8J&pd_rd_w=axBi0&pd_rd_wg=ZlERd&refRID=FA9DA8GV8392Z193AS8J) Virtualization essentials, John Wiley & Sons, Inc.; 2012.

## *Сведения об авторе*

Сергеев Анатолий Васильевич

Политехнический университет Петра Великого

Рабочий адрес: 195251, Санкт-Петербург, Политехническая ул., д. 29

Учёная степень, звание: к.т.н.

Должность: доцент

Электронная почта: Anatoly.Sergeev@cit.icc.spbstu.ru

SPIN-код: 0000-0000

Sergeev Anatoly Vasilevich

Peter the Great St. Petersburg Polytechnic University

Postal address: 29, Politechnicheskaya St., St. Petersburg, 195251, Russia